**Process Meter Crack Download [Win/Mac] [March-2022]**

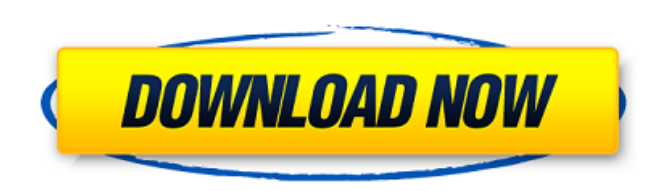

### **Process Meter Crack [Latest-2022]**

Monitor resource usage for all the running processes Monitor the resources being used by all the running processes, including CPU and memory usage and the handles and threads they have Configure the displayed information t parameters that you want to monitor Set resource limits to ensure efficient resource usage Switch between parameters either from the right-click menu or from the View menu Set process name labels for each running process S threads as one or two-dimensional images Optionally, you can configure it to show a name label for each process Monitor resource usage for all the running processes Process Meter Description: Monitor the resource usage for using your PC for a variety of tasks and your resource consumption varies, it is possible that you have not been monitoring the resource usage of all the processes running on your PC. Process Meter does this for you automa menu and check what you want to monitor. In the following screenshot, we have set the Parameter to Memory and the Value to 3000. Process Meter will then graph the memory usage for all the processes. Set up to show the proc two-dimensional images You can choose to have more of the information displayed, either in a single graphical image, or in several images that vary in size. In the following screenshot, we have selected this option, and ch Dimensions Thread" options. The toolbar provides shortcuts to all the main parameters that can be monitored. Clicking on an indicator or a menu item will enable you to switch between available parameters. Optionally, you c graph By default, when you start monitoring a process, Process Meter will display a label with the process name. You can set up the application to automatically set this label or to display the process name according to th customize the other details of the displayed data. You can always revert to the default settings by unchecking the box next to the name label on the View menu. Back | Next | Pause | Reset | Resume Processes | View | Help | systems | Processes running on local systems | Load | Hide | CPU Usage %

# **Process Meter Crack+ [Win/Mac] (Updated 2022)**

Process Meter Cracked Accounts is a simple and intuitive application to monitor resource usage of the running processes on the local machine as well as on remote computers. It displays a three-dimensional bar chart that ca application enables you to monitor various key parameters for each of the running processes, such as CPU and memory usage, thread number, handles and address space. Process Meter Download With Full Crack enables you to set parameter, so you can ensure efficient resource usage of your system. You can change the visualization mode (one by one or all at once) from the right-click menu or from the View menu and see all the information in one run be installed and run on any computer on your network. It doesn't require any other software and doesn't require a connection to the Internet or any other network resource. Process Meter allows you to save the chart on the charge for personal use. Why Process Meter? Process Meter is easy to use and provides the following advantages: · Show resource usage of all running processes by default · Create a process chart for each running process · for resource usage for each monitored parameter · Display and save process charts · Inspect local and remote systems using the same chart · Monitor process charts to ensure efficient resource usage · Monitor CPU, memory, h process charts · Switch between three dimensional, single and combined chart mode · Add new processes in real time · Set the chart visualization mode from the menu or via a hotkey · Free for personal use Hello, please go t or you need to get these setups to install process meter... The following two downloads will allow you to remotely monitor your computers process meter: You need the above downloads to set-up the remote monitor. Kind Regar

# **Process Meter**

Process Meter is an elegant and easy to use utility that serves as an application to display the current CPU usage, available memory and other statistics concerning running processes on the computer. While many of you may name, Process Meter is unique among similar programs in that it contains a large number of features and settings that may be of great importance to the administrators of any network. What we like the most about Process Met application is very easy to use and does what it is supposed to do without any effort. It also has some unique features that are hard to find in other similar applications. First of all, the application offers a variety of advanced view in which you can monitor CPU usage or memory usage of each running process on the computer. The application also includes a number of settings which are explained in the help file included with the program. P Process Meter is a portable program, which means that it can be run from a USB flash memory and will work regardless of the operating system that the user is running. Performance Monitoring This utility can be used to moni the speed of the computer and its peripherals. This may be useful for testing your computer's hardware before buying a new one. CPU Usage Analysis CPU usage is a value that is assigned to each program and process. It tells used by a particular program and how much of it is used by other processes. Memory Analysis Memory is a value that is assigned to every process running on the computer. It tells you how much memory is consumed by each proc among various processes. Process List View This view displays every process running on the computer as well as the CPU usage associated with it. Process List Details View This view displays a list of all running processes item in this view opens a detailed view of the process. Process List User View This view lists all processes that use certain resources. You can filter the list, by clicking any of the three columns: CPU, Memory, or Handle detailed information about all processes that use a specific resource. You can filter this view, by clicking any of the three columns: CPU, Memory, or Handle Count

Process Meter is an advanced utility for viewing information about running processes on the host computer. It can be used to see the CPU, memory and handle information for all the processes running on your computer. This a trying. From the XWin API it runs as a tray application. If you have a growing money making business, chances are you've heard about Google AdSense. It's a great way to make money using the Internet and it's free to join could make a bit of cash from it, and I've put together a step by step guide on how to get set up and making your first \$1.00. Follow along in this step by step guide and you'll be making money in no time. How to Make Mone Google Adsense is not a review but a guide to help people get setup in the first place. Download and Install Adsense - Need to sign up for Google Adsense. Download and Install Adsense - This is a link to the download. Lear That explains how to find the internet explorer plugin. Learn how to find the internet explorer plugin from an internet explorer - This explains how to find the internet explorer plugin from the internet. How to Download t explains how to download the complete internet explorer plugin from the internet. Learn how to find the internet explorer plugin - This is the first step in downloading the complete internet explorer plugin folder. Find th how to find the complete internet explorer plugin folder in the folders. How to download the complete internet explorer plugin folder - This explains how to download the complete internet explorer plugin folder - This expl explains how to install the complete internet explorer plugin. Learn how to Install Complete Internet Explorer Plugin - This explains how to install a complete internet explorer plugin. How To Make Money With Google Adsens from downloading and installing the complete internet explorer plugin to installing the complete internet explorer plugin in 4 steps 1. How to install the complete internet explorer plugin - This explains how to install th Complete Internet Explorer Plugin - This explains how to install the complete internet explorer plugin.

### **What's New In?**

# **System Requirements For Process Meter:**

Supported OS: Windows XP Service Pack 3, Windows Vista Service Pack 1, Windows 7, Windows 8, Windows 8.1 OS Version: 10.0.1005 or later (10.0.14393.0) RAM: 1 GB Video: NVIDIA® GeForce 8600 or ATI Radeon X1300 or higher (10 Windows Vista and later sound driver Disk Space: 2 GB Joystick: compatible with standard PS3 and PC Sixaxis CPU: Intel Pent

### Related links:

<https://malekrealty.org/softaken-pdf-locker/> <http://supercitas.online/?p=7503> <https://www.lion.tech/wp-content/uploads/2022/07/netawait.pdf> [https://dogrywka.pl/wp-content/uploads/2022/07/File\\_Transfer.pdf](https://dogrywka.pl/wp-content/uploads/2022/07/File_Transfer.pdf) <http://sourceofhealth.net/2022/07/08/sounding-keyboard-and-mouse-with-key/> [http://chateaudelacazette.fr/wp-content/uploads/2022/07/Elecard\\_MPEG2\\_Decoder\\_And\\_Streaming\\_Plugin\\_For\\_WMP\\_\\_Serial\\_Number\\_Full\\_Torrent\\_Free\\_Downlo.pdf](http://chateaudelacazette.fr/wp-content/uploads/2022/07/Elecard_MPEG2_Decoder_And_Streaming_Plugin_For_WMP__Serial_Number_Full_Torrent_Free_Downlo.pdf) <https://dulcexv.com/wp-content/uploads/2022/07/melibla.pdf> <https://startpointsudan.com/index.php/2022/07/08/web-hosting-bandwidth-calculator-crack-license-keygen/> <http://rootwordsmusic.com/2022/07/08/easy-malayalam-free-x64-2022-new/> <https://kjvreadersbible.com/norton-password-manager-for-firefox-crack-x64-final-2022/> <https://xn--80aab1bep0b6a.online/wp-content/uploads/maranas.pdf> <https://rodillosciclismo.com/sin-categoria/easyfileviewer-crack-patch-with-serial-key-free-download/> <https://teenmemorywall.com/msg-viewer-crack-serial-number-full-torrent-for-windows-updated-2022/> <https://infoimmosn.com/wp-content/uploads/2022/07/fyndrebi.pdf> <https://mynaturalhomecuresite.com/desk-drive-crack/> <http://datukdrkuljit.com/?p=7392> <http://levitra-gg.com/?p=20065> <http://contabeissemsegredos.com/moleexpert-home-with-full-keygen-free-download/> <http://sourceofhealth.net/wp-content/uploads/2022/07/TejashCAM.pdf> <http://ourwebsitetest.es/2022/07/08/macanova-2-25-crack-download-mac-win/>